## Перемножить без трюков

Напишите программу для самоконтроля навыков устного счёта: пользователь вводит 6 целых чисел, после чего программа должна вывести их произведение. Чтобы перемножать числа было не слишком легко, нули не учитывайте. Гарантируется, что не все введённые числа - нули.

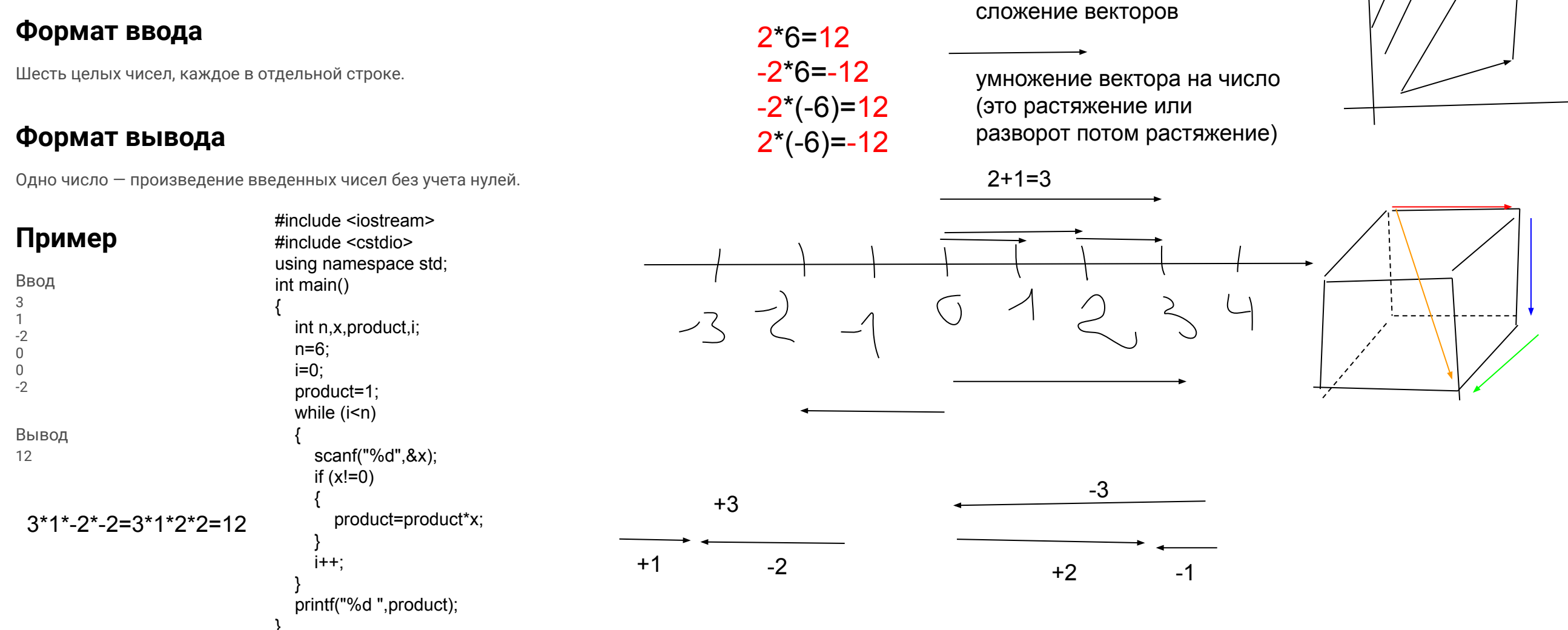